## **TS1-PK – GETTING STARTED GUIDE**

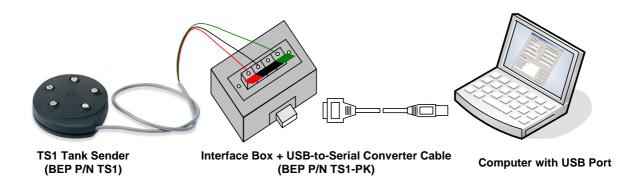

- Install a 9V battery (not supplied) in the Interface Box.
- Download and install the USB to Serial Converter drivers from the BEP Marine website.
- Connect the USB to Serial Converter between your Personal Computer and the Interface box.
- Connect a Tank Sender to the Interface Box.
- Download and install the TS1-PROGRAMMER software from the BEP Marine website.
- Run the TS1-PROGRAMMER software and follow the on screen directions.

The latest documentation and software can be found on our website at:

www.bepmarine.com

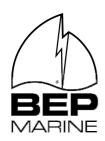

BEP MARINE
13 Tarndale Grove
Albany, Auckland, N.Z.
Ph: +64 9 415 7261

Fax: +64 9 415 9327 www.bepmarine.com